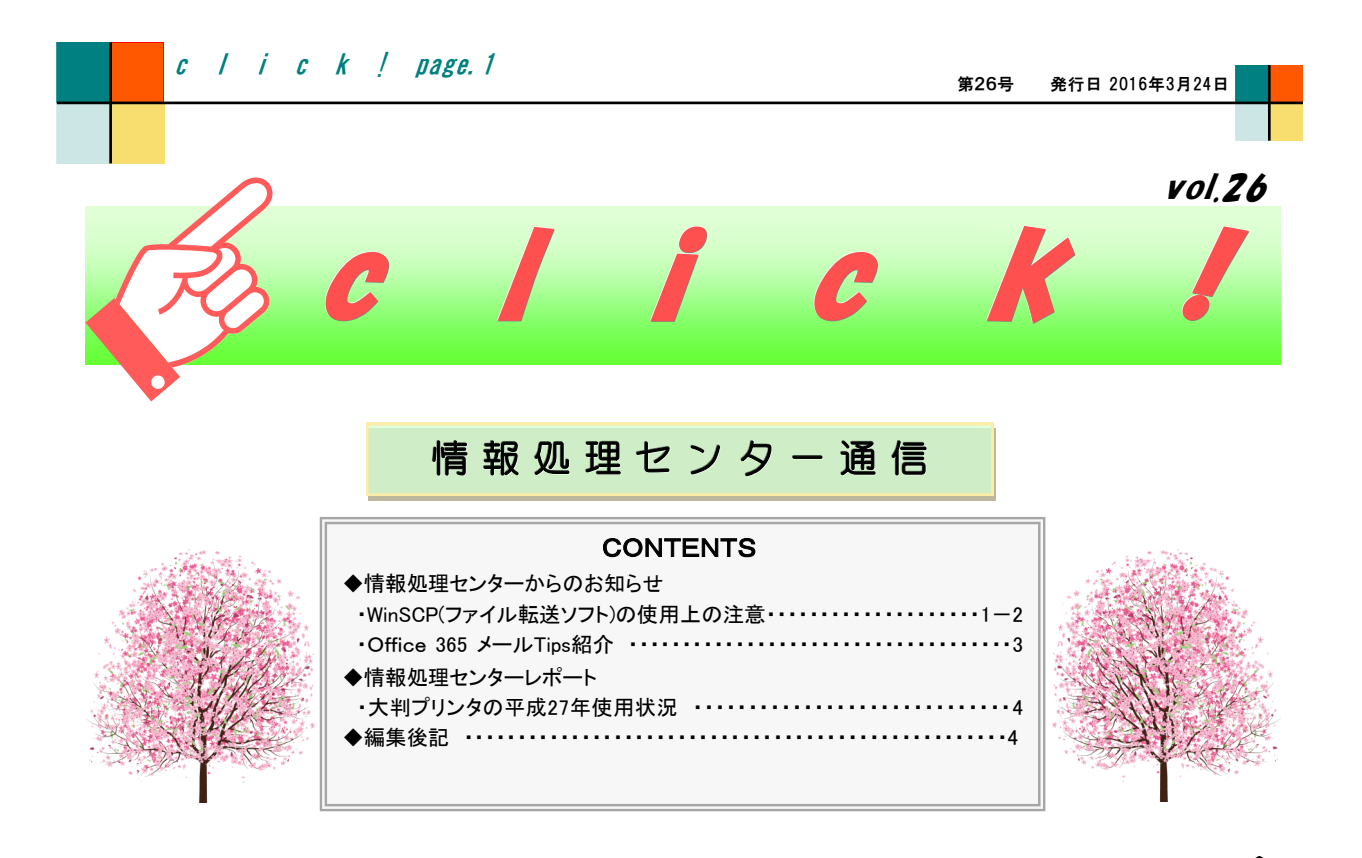

## ◆ 情報処理センターからのお知らせ

# ● WinSCP(ファイル転送ソフト)の使用上の注意

WinSCPはWindows上で動くSFTP·SCPクライアントプログラム(ファイル転送ソフト)です。各端末教室のPCにイン ストールされており、学内サーバと学内ネットに繋がったコンピュータ間でのファイルのアップロード・ダウンロード 等に使用されます。

日本語対応もしているWinSCPですが、使用時に注意点があります。言語設定が日本語(UTF-8)、かつ転送プロ トコルがSCPの場合ログイン時にエラーが起こる事があるので、その回避策についてお知らせします。

#### ・回避策1 転送プロトコルにSCPではなくSFTPを使う

1.WinSCPを起動しログイン画面を開く 2.使用するセッションを選択し①、編集②をクリック 3.右上にある転送プロトコルのプルダウンメニューを開き、SFTP③を選択する 4.保存④を押す これで設定は完了です。

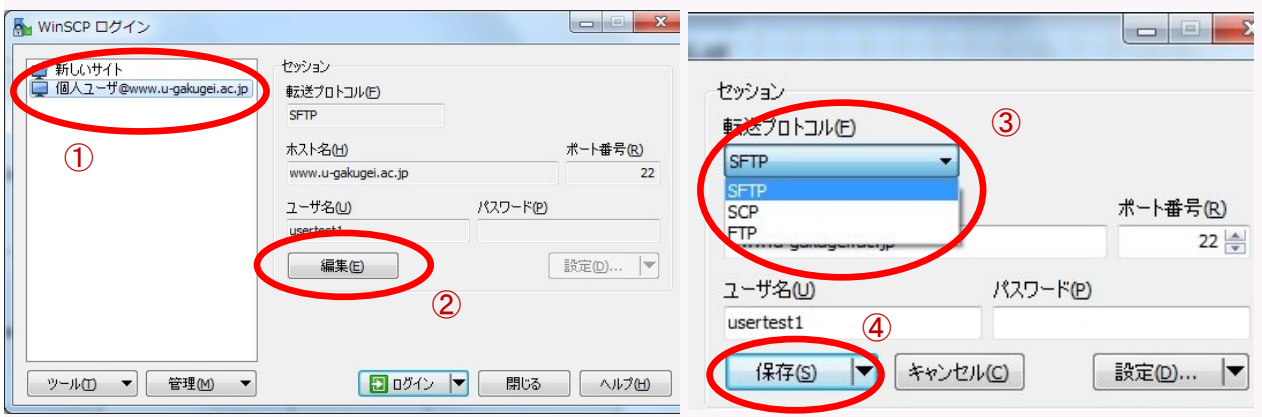

### ・回避策2 転送プロトコルにSCPを使いたい場合はシェルを/bin/bashにする

1.WinSCPを起動しログイン画面を開く 2.使用するセッションを選択し、編集をクリック 3.設定①をクリック

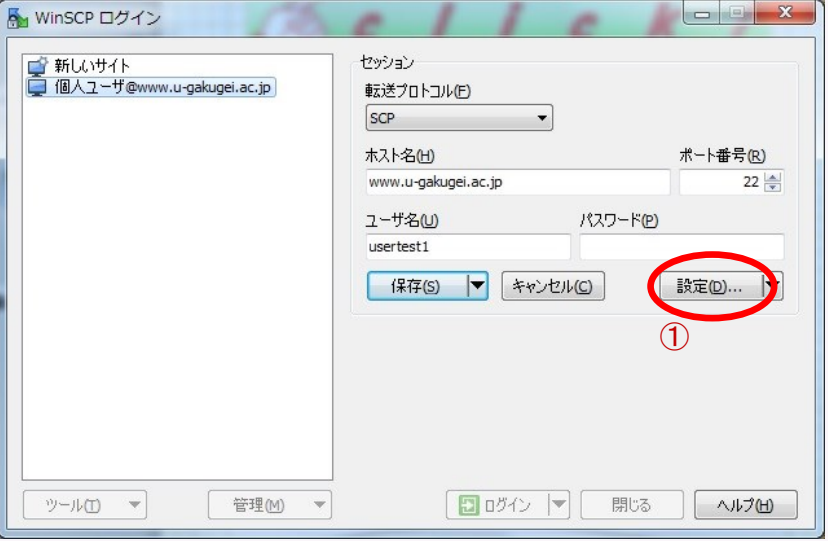

4.環境-シェル②をクリック

5.右上にあるシェルのプルダウンメニューを開き、/bin/bash③を選択する 6.OK④をクリックしログイン画面に戻り、保存をクリック これで設定は完了です。

回避策1か2の設定完了後、ログインしてご使用ください。

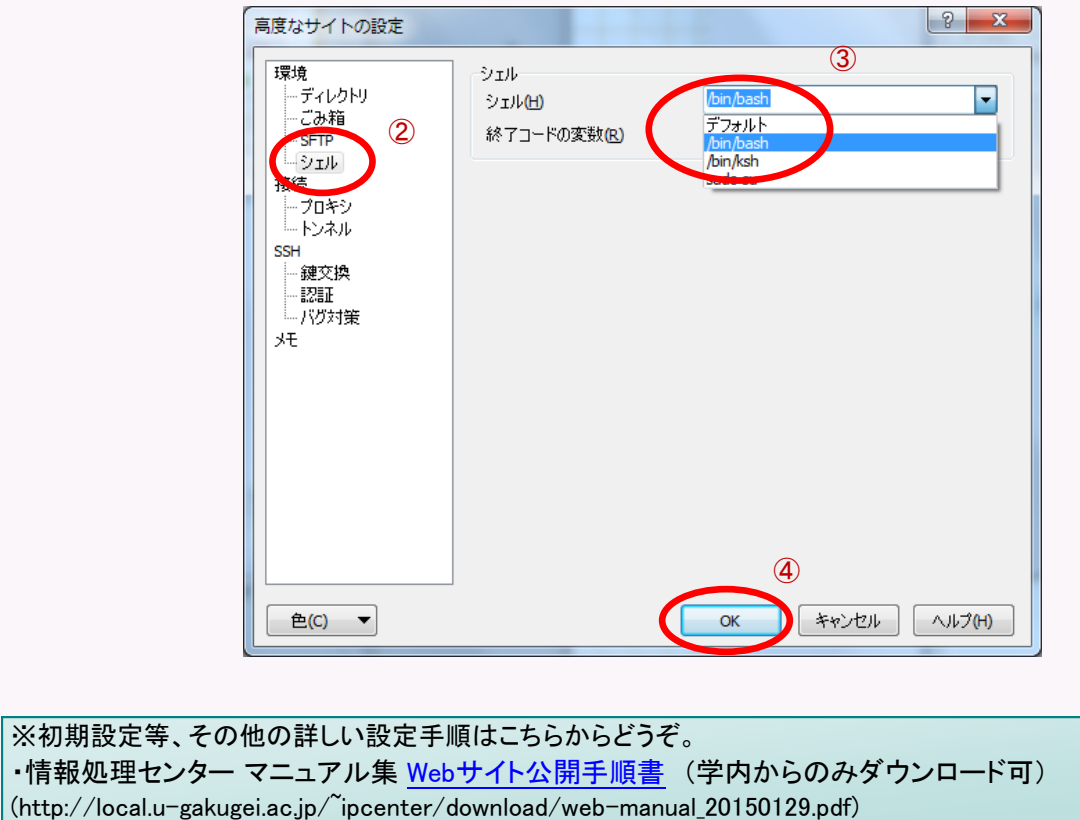

# ● Office 365 メールTips紹介

c l i c k ! page.3

Office365メールはUIが大きく変わり、操作性に慣れない、使いにくいという声もちらほらと聞こえます。今回は メールを使いやすくするTipsを2つ紹介します。

#### ・受信トレイの表示形式をスレッドからメッセージ(日付順)に変更する

デフォルトのスレッド設定では、受信したメールを件名などでまとめており、古 いメッセージが隠れていることがあります。 従来の日付順に変更しメールをす べて表示するには、メッセージ形式に設定します。

1.メール受信トレイを開く

2.右上の「すべて」①をクリックしメニューを表示する

3.表示形式の下「メッセージ」②をクリック

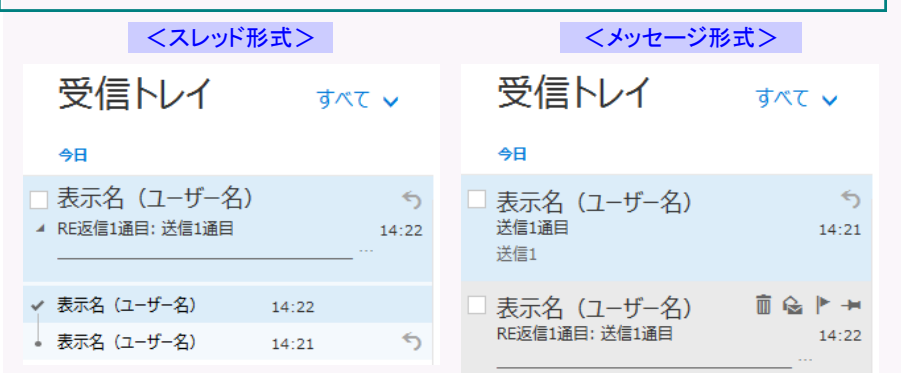

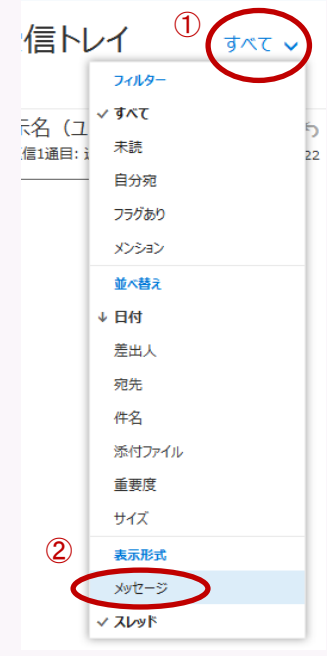

### ・メールが見つからない時は、「すべてのフォルダー」や「迷惑メール」フォルダー内を検索する

メールが送られた筈なのに来ない、見つからない場合はメールをフォルダー Office 365 ₩ 内検索して探しましょう。 1.検索したいフォルダー(受信トレイ・迷惑メール等)を開く メールとユーザーの検索 م  $\circled{1}$ 2.左上の「メールとユーザーの検索」①に検索したいキーワード(件 名・本文内容・送信元等)を入力し、検索する ヘ フォルダー 3.検索結果が右側②に表示される。「すべてのフォルダー」から検索 受信トレイ したい場合は選択しチェックを付ける③ 迷惑メール  $\overline{2}$ ※「すべてのフォルダー」から検索する際、通常のフォルダー(受信トレイ・送 低優先メール 信済みアイテム等)は検索範囲内ですが、迷惑メールフォルダー内は検索さ 送信済みアイテム れません。お探しのメールが迷惑メールに分類されている場合は別途迷惑 メールフォルダーから検索する必要があります。

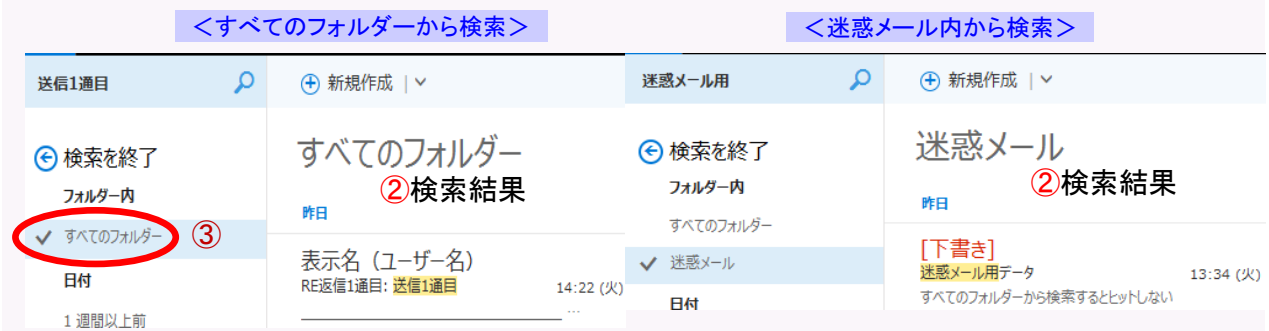

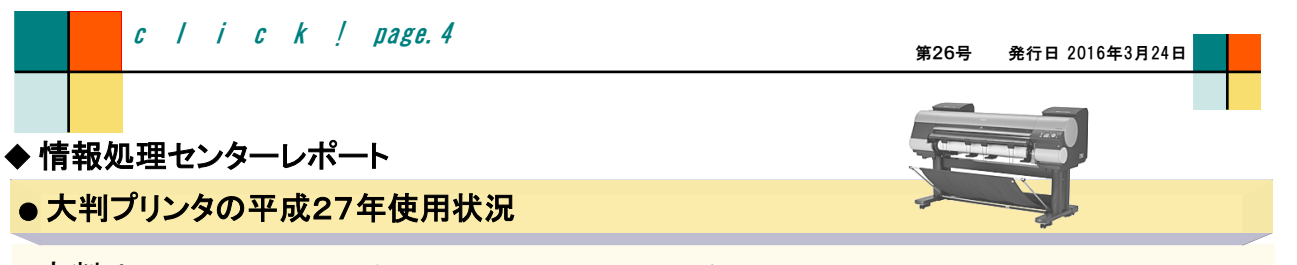

大判プリンタでは、最大B0ノビ(1118mm×1580mm)相当のポスターや、立て看板・横断幕などの印刷を行うこと が出来ます。但し、[大判プリンター利用の手引き\(](http://local.u-gakugei.ac.jp/~ipcenter/download/large_printer_manual.pdf)学内のみ下記URLからダウンロード可)にも記載してあるとおり 大判プリンタの利用は教職員に限られています(印刷時の学生使用は可)。

平成27年も利用は多く170件541枚(\*1)の印刷となりました(平成26年は150件457枚)。このように多くの方に利 用していただけるのはありがたいですが、利用マナーについてのご協力もよろしくお願いいたします。特に発表会 などが集中する時期は、事前予約かつ予約通りの利用を心がけて下さい。

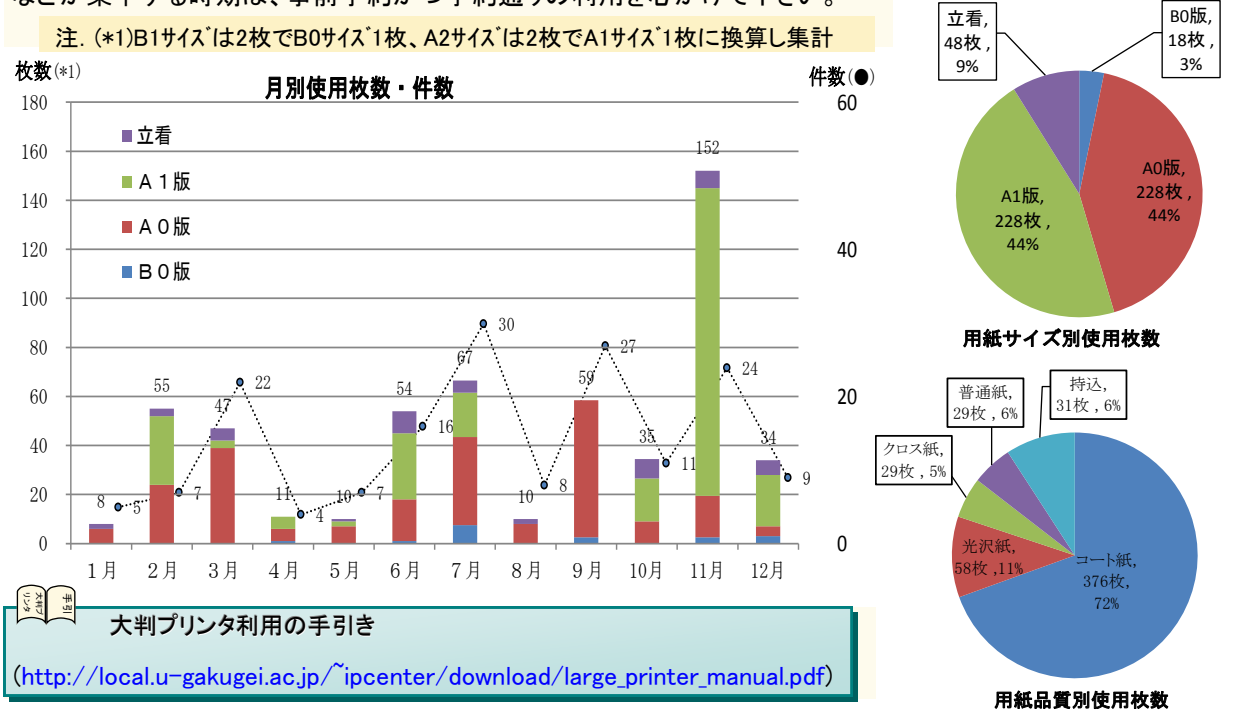

### 編集後記

人が担う仕事のうちおよそ半分は、今後10年から20年にかけて人工知能やロボットが代わりに 行うことが可能という試算があるそうです。特に、高度な知識や技術を必要とせずマニュアル化された職業に ついては可能性が高い傾向があるとのこと。自分を含め多くの方が機械に仕事を奪われる!と危惧しがちで すが、抽象的な概念を整理・創出したり、他者との協調や理解やサービス志向性が求められる職業は代替が 難しいともありますのでこの先どうなることやら。そんな中、自動車業界はすでに実現化に向けての取り組みや 試みが行われている旨のニュースを度々目にします。実現は先の話かと思いきや、日本では技術的目標とし て自動化レベル及びそれを実現する自動走行システム・運転支援システムの定義がすでに4段階で示されて おり、レベル1~2においては衝突防止やオートクルーズ(自動加減速)などで実用済みとのこと。確かにこれ らの機能が付いていた方が安心かなと思うようになってきました。2020年以降には完全自動運転の実用化を 目標とのことですが、いつかは人が運転するより安心と思える時代が来るのでしょうか。しょっちゅう自分を見 失うカーナビやスマホを見る限りまだまだ先のような気がします。(竹)

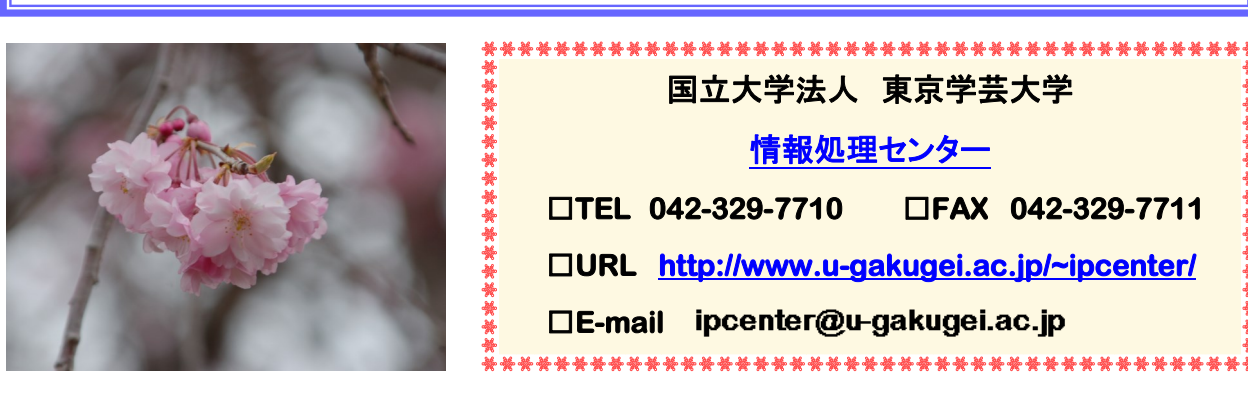